## **Szczegółowy opis przedmiotu zamówienia**

#### **Część I - W skład przedmiotu zamówienia wchodzi:**

1) dzierżawa urządzeń kopiująco-drukujących:

- Typ A 51 szt. czarno-białych A3,
- Typ B 46 szt. kolorowych A3,

Typ C – 3 szt. czarno-białych A4,

2) instalacja, uruchomienie, wdrożenie i przeprowadzenie testów poprawności działania ww. wydzierżawionego sprzętu współpracującego z systemem określonym w ust. 3,

3) rozbudowa/upgrade użytkowanego przez Zamawiającego Systemu (*specyfikację Systemu określa załącznik nr 3 do wzoru Umowy - Specyfikacja użytkowanego przez Zamawiającego Systemu zarządzania wydrukami*), w siedzibie Zamawiającego,

4) przeprowadzenie instruktażu wraz z przekazaniem materiałów w wersji papierowej w języku polskim,

5) utrzymanie w gotowości i sprawności dzierżawionych urządzeń, wskazanych w ust. 1, przez cały okres dzierżawy, dostawa niezbędnej ilości materiałów eksploatacyjnych (wszystkich za wyjątkiem papieru) do wskazanych w ust. 1 urządzeń, przez cały okres dzierżawy.

## **Część II - Wymagania funkcjonalne systemu po rozbudowie i wymagania dotyczące urządzeń**

- 1. Współpraca z posiadanym przez Zamawiającego Systemem, który będzie zarządzał drukiem na dzierżawionych urządzeniach.
- 2. Prace związane z rozbudową Systemu nie spowodują pogorszenia aktualnej funkcjonalności i wydajności Systemu.
- 3. Użytkownikom zostanie udostępniona jedna kolejka wydruków, wspólna dla wszystkich urządzeń Typ A i Typ B z możliwością udostępnienia lokalnych kolejek wg potrzeb.
- 4. Zachowanie poufności wydruku wydruk oczekuje na serwerze do czasu zalogowania się użytkownika na urządzeniu i uruchomieniu drukowania (dotyczy urządzeń Typ A i Typ B).
- 5. Uwierzytelnianie użytkownika do urządzenia kopiująco-drukującego możliwa za pomocą PIN wpisanego z konsoli tego urządzenia i za pomocą kart zbliżeniowych określonych w punkcie D Przedmiotu zamówienia (dotyczy urządzeń Typ A i Typ B).
- 6. Wydruk podążający wydruk będzie mógł być odebrany przez użytkownika na dowolnym dostarczonym przez Wykonawcę urządzeniu (dotyczy urządzeń Typ A i Typ B).
- 7. Co do zasady kolejka systemowa zostanie zainstalowana wskazanym, przez Zamawiającego, użytkownikom jako drukarka domyślna – wydruk na urządzeniu lokalnym bądź lokalnej kolejce będzie możliwy po wykonaniu świadomego wyboru przez użytkownika.

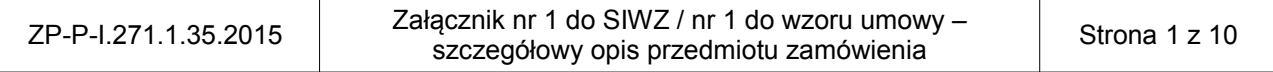

- 8. Kolejki lokalne mogą zostać zdefiniowane celem skrócenia czasu odebrania wydruków w miejscach, w których nie ma zagrożenia przejęcia wydruku przez osoby nieupoważnione. Wydruk wysyłany na taką kolejkę będzie drukowany natychmiast na urządzeniu, z którym dana kolejka jest skojarzona.
- 9. Zamawiający zastrzega sobie możliwość tworzenia wielu kolejek wydruku (różniących się parametrami wydruku w szczególności takimi jak: format strony, układ, rodzaj papieru, źródło papieru, kolor/mono) obsługiwanych przez jedno urządzenie – wydruki takie muszą być także zliczane w Systemie.
- 10. Rozwiązanie zapewni zliczanie kopii i skanów na użytkownika oraz prezentację tych danych w raportach z poziomu Systemu.
- 11. Każde urządzenie będzie zasilane przy pomocy jednego gniazda elektrycznego (230V, 50Hz).
- 12. Każde urządzenie otrzyma jeden unikalny adres IP z serwera DHCP Zamawiającego (usługa serwera DHCP uruchomiona jest na serwerze na którym działa System).
- 13. Każde urządzenie będzie podłączone do sieci Zamawiającego za pomocą jednego portu Ethernet.
- 14. Konfiguracja dostępu do urządzeń dla komputerów i/lub użytkowników bez konieczności dostępu do stacji roboczych. Użytkownicy na komputerach uzyskają możliwość korzystania z urządzeń **wyłącznie** na podstawie prac konfiguracyjnych w Systemie i/lub kontrolerze domeny i/lub serwerze wydruku współpracującym z Systemem.

### **Część III - Środowisko Informatyczne**

- 1. Zamawiający, jeśli jest to wymagane, może na potrzeby wdrożenia rozbudować istniejącą maszynę wirtualną lub utworzyć dodatkową maszynę wirtualną. Łączne zasoby, jakie Zamawiający może dedykować dla powyższych operacji to:
	- procesor: 4x vCPU w oparciu o procesor fizyczny Intel Xeon X5550 2.67GHz
	- pamięć RAM: 4GB
	- dysk twardy: 100GB
- 2. Jeżeli wymagane będą dodatkowe licencje dla systemu operacyjnego lub innego niezbędnego na potrzeby wdrożenia oprogramowania, koszt tych licencji ponosi Wykonawca. W przypadku wykorzystania oprogramowania płatnego, Wykonawca dostarczy atrybuty potwierdzające jego legalność.
- 3. Zamawiający dopuszcza rozbudowę aktualnie pracującej instancji serwera Printoscope pracującego w ramach Systemu lub uruchomienie jego drugiej instancji w ramach posiadanej licencji na System na zasobach określonych w części Środowisko Informatyczne Załącznik nr 3 do wzoru Umowy - Specyfikacja użytkowanego przez Zamawiającego Systemu zarządzania wydrukiem.
- 4. Zgłoszenia awarii i żądania wymiany materiałów eksploatacyjnych będą przekazywane za pomocą udostępnionego przez Zamawiającego elektronicznego systemu zgłoszeń działającego jako serwis www. Wykonawca otrzyma konto oraz niezbędne informacje umożliwiające pracę w tym systemie. Stosowanie innej formy komunikacji przy obsłudze zgłoszeń dopuszczalne jest w przypadku niedostępności ww. systemu zgłoszeń i może być realizowane wyłącznie przez koordynatora Zamawiającego lub poprzez osobę

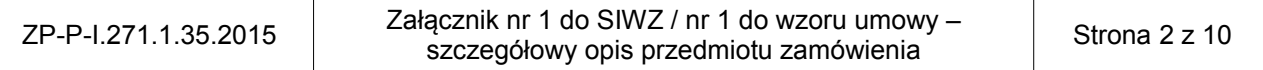

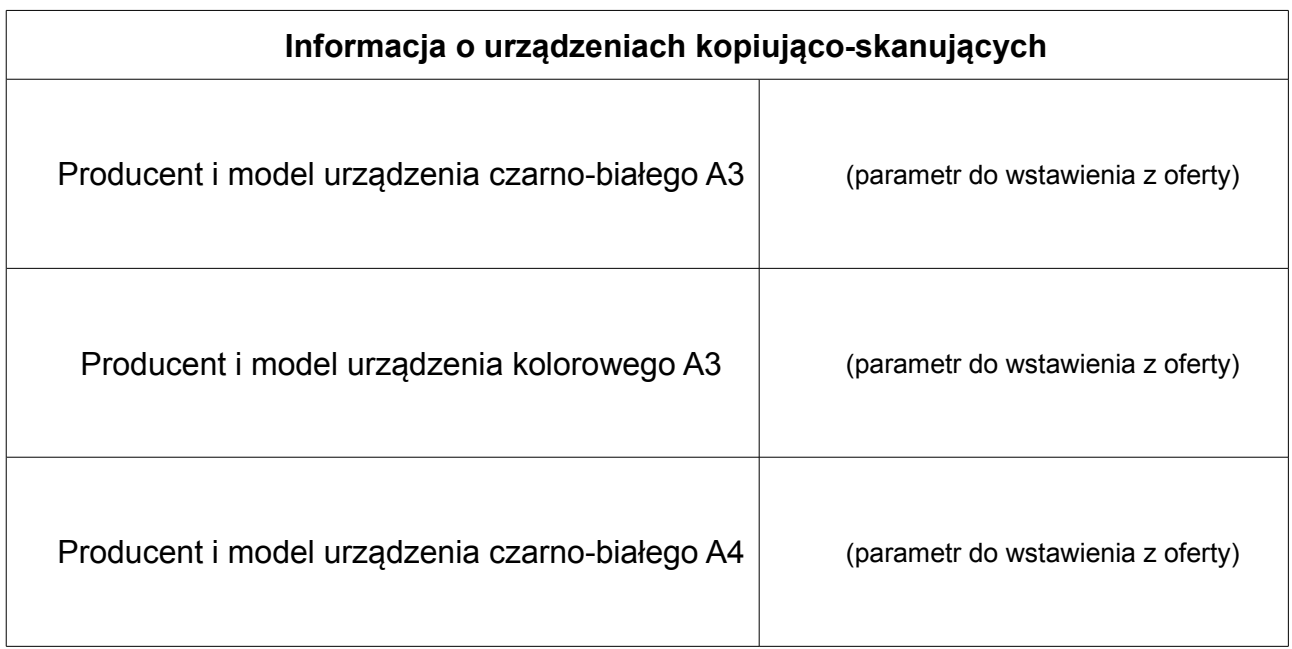

## **Część IV - Wymagane parametry techniczne urządzeń kopiującoskanujących Typu A i B.**

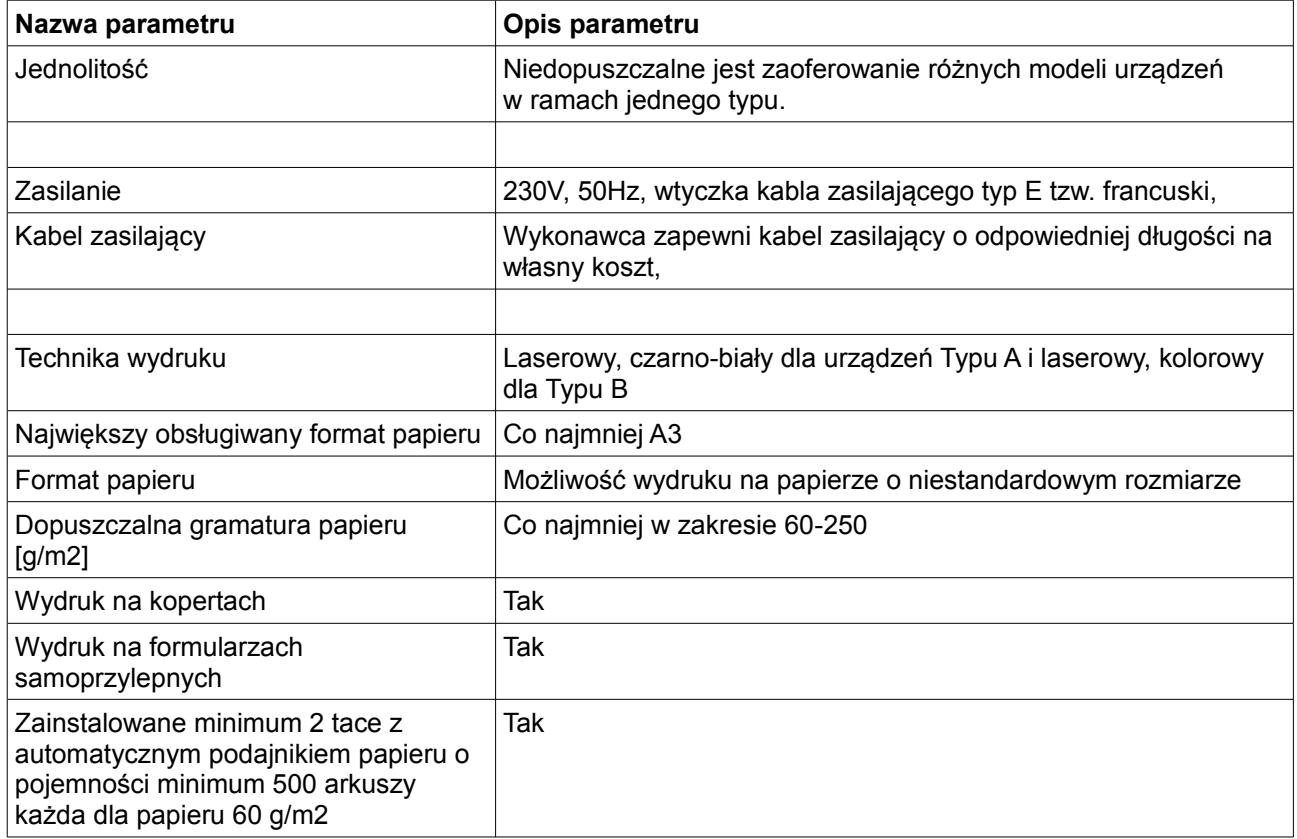

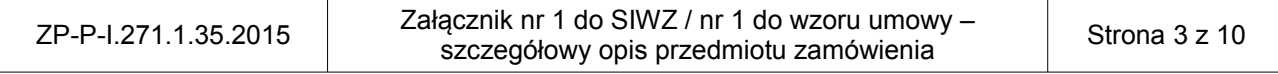

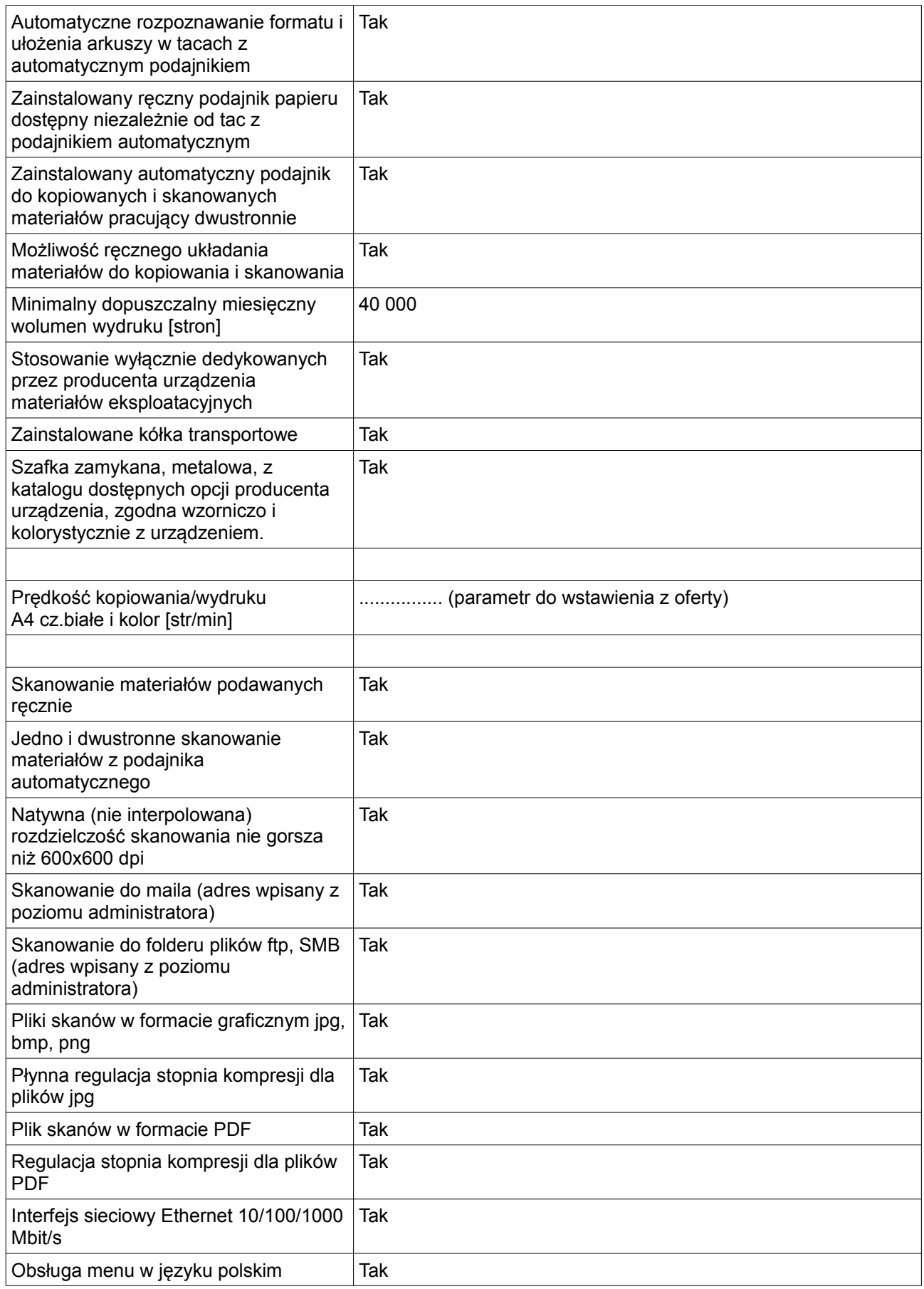

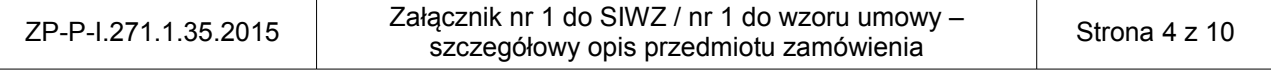

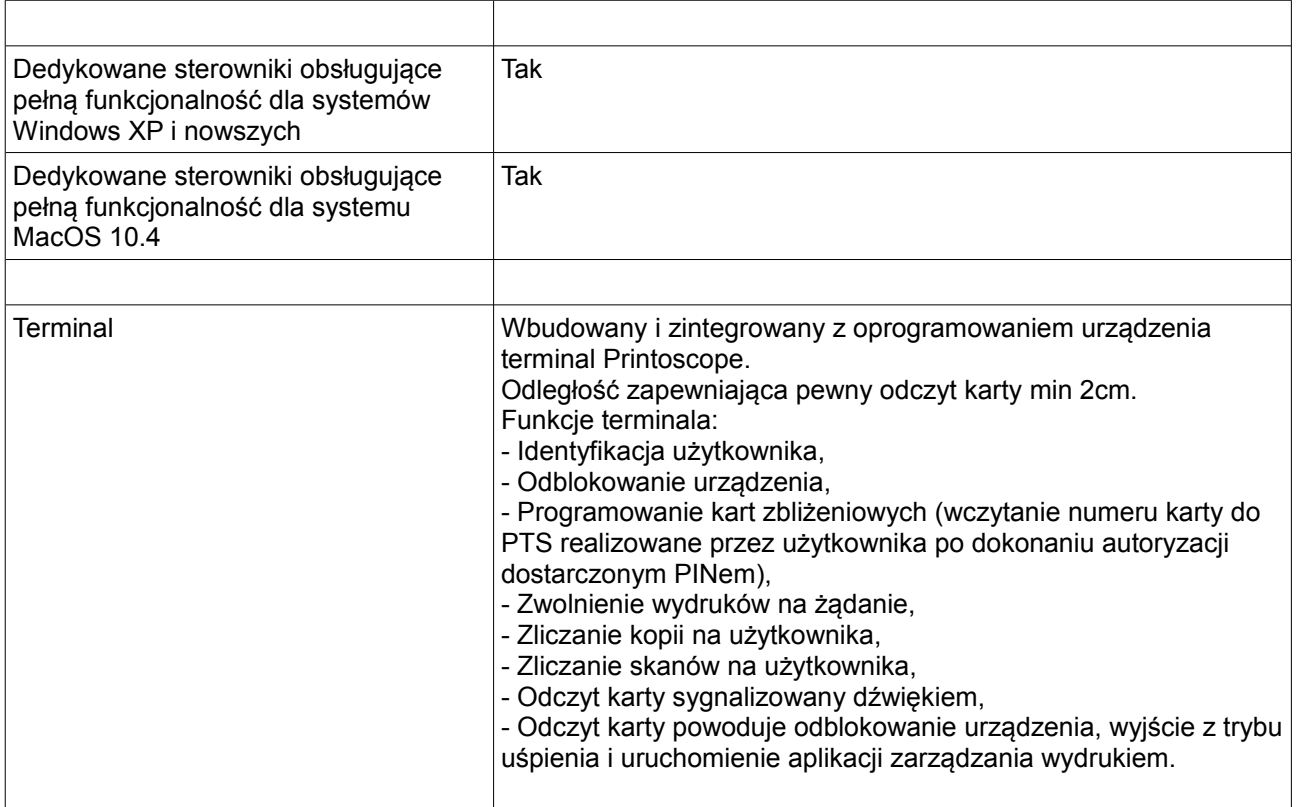

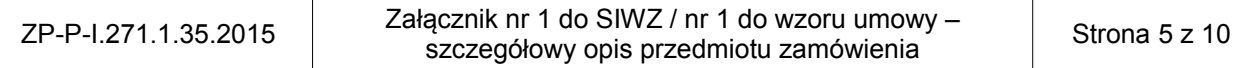

## **Część V - Wymagane parametry techniczne urządzeń kopiującoskanujących Typu C.**

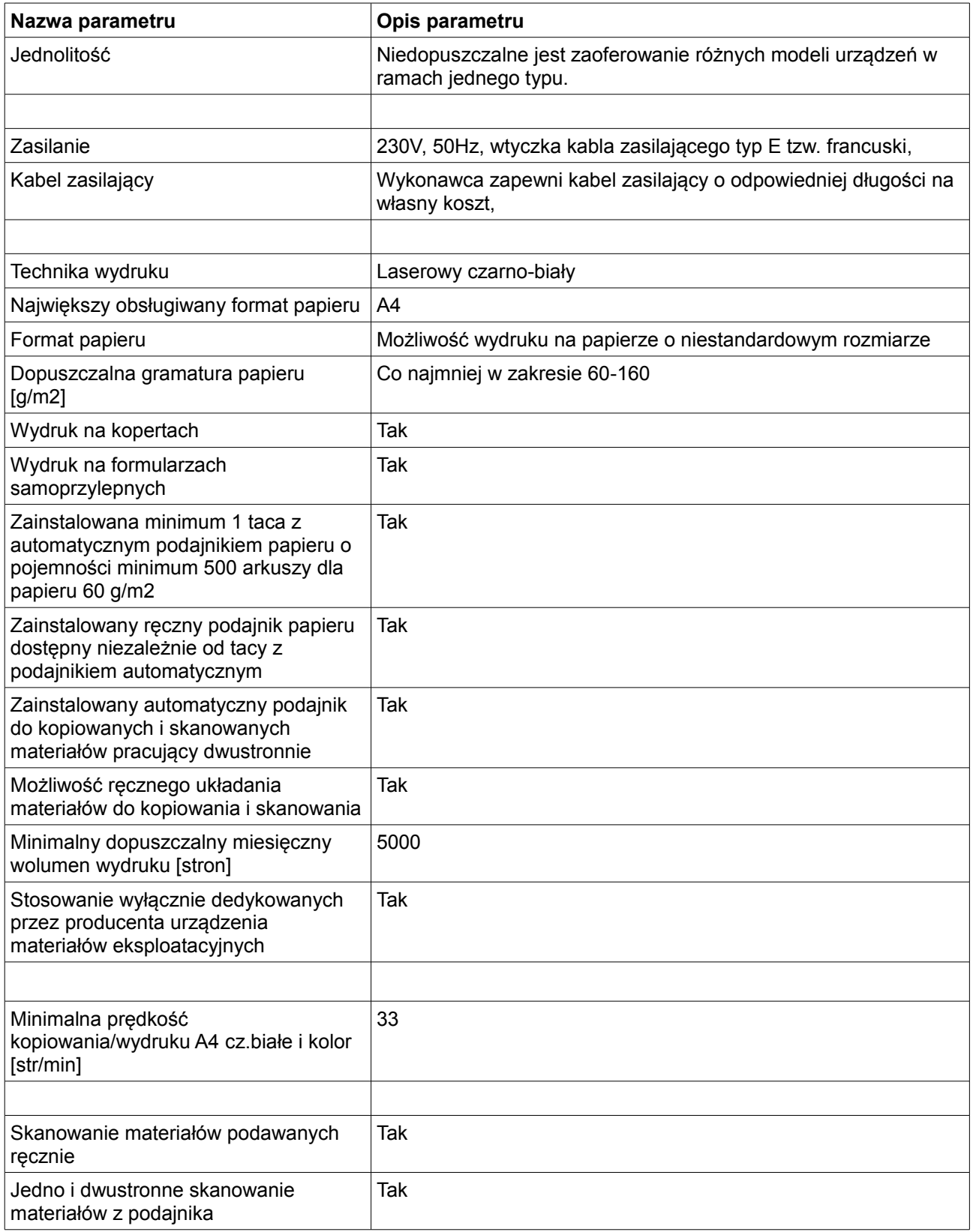

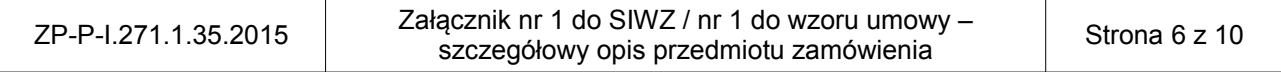

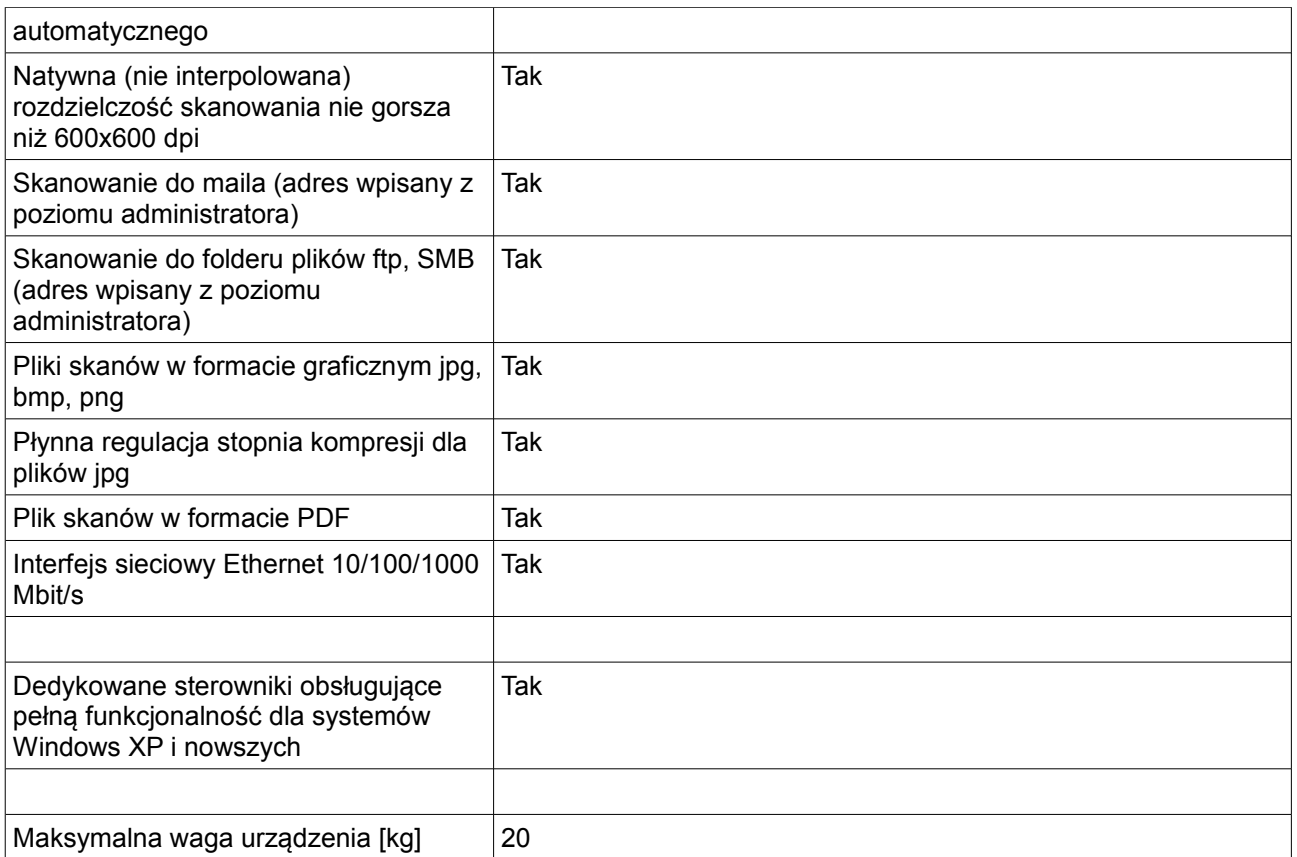

### **Część VI - Procedura instalacji urządzeń kopiująco-skanujących:**

- 1. W terminie 2 dni roboczych od zawarcia umowy Zamawiający udostępni Wykonawcy dostęp do elektronicznego systemu zgłoszeń i poinstruuje Wykonawcę o sposobie korzystania z niego.
- 2. Wykonawca w ciągu 7 dni roboczych od zawarcia umowy skonfiguruje serwer DHCP, wchodzący w skład Systemu, na potrzeby dostarczonych urządzeń. W terminie 2 dni roboczych od zawarcia umowy Zamawiający przekaże Wykonawcy niezbędne informacje potrzebne do uwierzytelnienia umożliwiające wykonanie tego zadania. Po zakończeniu prac konfiguracyjnych Wykonawca bez zbędnej zwłoki dostarczy Zamawiającemu wypełniony o minimum adresy sprzętowe MAC i adresy IP załącznik nr 4 do umowy "Wykaz lokalizacji do instalacji urządzeń",
- 3. Wykonawca w terminie 7 dni roboczych od zawarcia umowy uzgodni z Zamawiającym domyślną konfigurację urządzeń kopiująco-drukujących (oddzielnie dla typu A, B i C), która zostanie powielona na wszystkich dostarczonych urządzeniach.
- 4. Urządzenia będą instalowane w lokalizacjach i typach zgodnie z załącznikiem nr 4 do umowy "Wykaz lokalizacji do instalacji urządzeń" oraz konfigurowane na podstawie parametrów określonych procedurą z punktu 1,
- 5. Wykonawca podczas instalacji urządzenia skonfiguruje je do współpracy z serwerem email i wpisze do pamięci urządzenia listę emaili używanych przez funkcję "Skan do maila", na podstawie listy przekazanej przez Zamawiającego lub skonfiguruje urządzenie do pobierania tych adresów z odpowiedniego kontenera

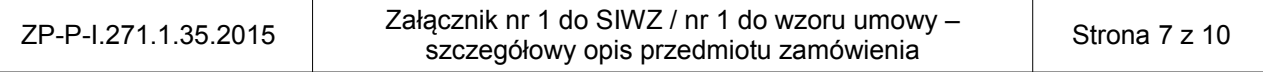

Active Directory.

- 6. Zainstalowane urządzenie będzie oznaczone przez Wykonawcę czytelną etykietą (sugerowana wielkość czcionki to 72), umieszczoną w widocznym miejscu zawierającą informacje wg schematu: "KNNN" gdzie NNN to numer instalowanego urządzenia, uzupełniony od lewej zerami (np.: K007) na podstawie tabeli z załącznika nr 4 do umowy.
- 7. Dostęp (bezpośredni i via www) do parametrów pracy urządzenia zostanie zabezpieczony hasłem lub pinem uzgodnionym z koordynatorem Zamawiającego,
- 8. Po zainstalowaniu urządzenia technik Wykonawcy poinformuje telefonicznie wskazaną przez koordynatora Zamawiającego osobę o tym fakcie jednocześnie uzupełniając tabelę z ww. załącznika o parametry instalacyjne. Służby informatyczne Zamawiającego aktywują urządzenie w systemie,
- 9. Po zainstalowaniu urządzenia w danej lokalizacji najpóźniej w następnym dniu roboczym zostanie przeprowadzony przez Wykonawcę instruktaż personelu wydziału z zakresu użytkowania urządzenia w zakresie minimum: włączania i wyłączania urządzenia, kopiowania jedno i dwustronnego z podajników ręcznych i automatycznych z wyborem formatu, trybu kolor lub czarno biały, określenia ilości kopii, uzupełniania podajników papieru, usuwania prostych zacięć papieru, skanowania do maila z podajnika ręcznego i automatycznego jedno i dwustronnie z wyborem trybu czarno-białego i kolorowego z ustawieniem podstawowych parametrów przesyłanych plików skanów. Do każdego zainstalowanego urządzenia dołączona zostanie krótka (maksymalnie 2 kartki formatu A4) zafoliowana instrukcja obsługi o tematyce zgodnej z tym instruktażem.

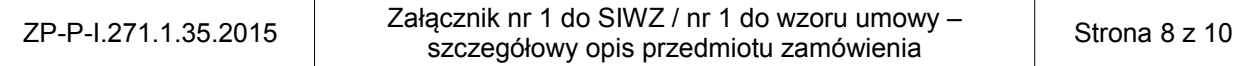

# **Część VII - Przeprowadzenie instruktażu wraz z przekazaniem materiałów w wersji papierowej w języku polskim dla 5 osób**

**Temat instruktażu:** Active Directory Services with Windows Server

### **A - Zakres instruktażu:**

- 1 Przegląd dostępu i ochrony informacji
	- 1.1 Wprowadzenie do dostępu i rozwiązań ochrony informacji w biznesie
	- 1.2 Przegląd rozwiązań AIP w systemie Windows Server 2012
	- 1.3 Omówienie Forefront Identity Manager 2010 R2
- 2 Zaawansowane wdrożenia i administracja AD DS
	- 2.1 Wdrażanie AD DS
	- 2.2 Wdrażanie i klonowanie wirtualnych kontrolerów domeny
	- 2.3 Wdrażanie kontrolerów domeny w Windows Azure
	- 2.4 Administrowanie AD DS
- 3 Zabezpieczanie Active Directory Domain Services
	- 3.1 Ochrona kontrolerów domeny
	- 3.2 Implementacja zasad haseł i blokowania kont
	- 3.3 Audyt uwierzytelniania
- 4 Monitorowanie, zarządzanie i odzyskiwanie AD DS
	- 4.1 Monitorowanie AD DS
	- 4.2 Zarządzanie bazą danych usługi AD DS
	- 4.3 Backup i opcje odzyskiwania usługi AD DS i innych rozwiązań tożsamości i dostepu
- 5 Implementacja i administrowanie site'ami i replikacją AD DS
	- 5.1 Omówienie replikacji AD DS
	- 5.2 Konfigurowanie site'ów AD DS
	- 5.3 Konfiguracja i monitorowanie replikacji AD DS
- 6 Implementacja Group Policy
	- 6.1 Wprowadzenie do zasad grupy
	- 6.2 Implementacja i administrowanie obiektami GPO
	- 6.3 Zakres i przetwarzanie GPO
	- 6.4 Rozwiązywanie problemów stosowania GPO
- 7 Zarządzanie ustawieniami użytkownika przez zasady grupowe
	- 7.1 Implementacja szablonów administracyjnych
	- 7.2 Konfiguracja przekierowania folderów i skryptów
	- 7.3 Konfiguracja Group Policy Preferences
- 8 Implementacja bezpiecznego dostępu do współdzielonych plików
	- 8.1 Omówienie DAC
	- 8.2 Implementacja komponentów DAC
	- 8.3 Wdrożenie DAC dla kontroli dostępu
	- 8.4 Implementacja Access Denied Assistance
	- 8.5 Wdrażanie i zarządzanie Work Folders
	- 8.6 Implementacja Workplace Join
- 9 Wdrażanie i zarządzanie Active Directory Certificate Services
	- 9.1 Wdrażanie CA
	- 9.2 Administrowanie CA
	- 9.3 Rozwiązywanie problemów, utrzymanie i monitoring CA
- 10 Wdrażanie i zarządzanie certyfikatami

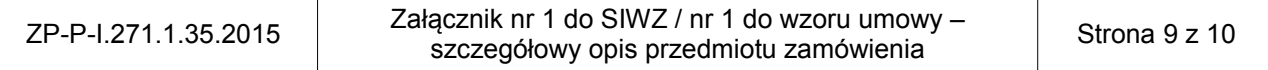

10.1 Wdrażanie i zarządzanie szablonami certyfikatów

10.2 Zarządzanie wdrażaniem certyfikatów, odwołanie i odzyskiwanie

10.3 Używanie certyfikatów w środowisku biznesowym

10.4 Wdrażanie i zarządzanie kartami inteligentnymi

11 Implementacja i administracja Active Directory Rights Management Services

11.1 Omówienie AD RMS

11.2 Wdrażanie i zarządzanie infrastrukturą AD RMS

11.3 Konfiguracja AD RMS Content Protection

11.4 Konfiguracja zewnętrznego dostępu do AD RMS

12 Implementacja i administrowanie AD FS

12.1 Omówienie AD FS

12.2 Wdrażanie AD FS

12.3 Wdrożenie AD FS dla pojedynczej organizacji

12.4 Wdrażanie AD FS w scenariuszu Business-to-Business

12.5 Rozszerzenie AD FS dla klientów zewnętrznych

13 Implementacja Windows Azure Active Directory

13.1 Wprowadzenie do Windows Azure Active Directory

13.2 Administracja Windows Azure Active Directory

14 Implementacja i administracja AD LDS

14.1 Omówienie AD LDS

14.2 Wdrażanie usług AD LDS

14.3 Konfigurowanie instancji i partycji usług AD LDS

14.4 Konfigurowanie replikacji usług AD LDS

### **B - Warunki instruktażu:**

- 1. Czas trwania: minimum 5 dni/35 godzin,
- 2. Typ: wykłady i warsztaty w trybie stacjonarnym,
- 3. Wszystkie zajęcia prowadzone w języku polskim,
- 4. Wymagana autoryzacja Microsoft,
- 5. Materiały instruktażowe: w formie papierowej w języku polskim,
- 6. Termin: w ciągu 3 miesięcy od zawarcia umowy w terminie uzgodnionym z Zamawiającym.
- 7. Instruktaż dla każdej z 5 osób w oddzielnie ustalonych terminach w celu zapewnienia normalnej pracy Zamawiającego,
- 8. Wykonawca ponosi koszty ewentualnych noclegów jeżeli usługa będzie realizowana

w innym mieście niż siedziba Zamawiającego,

- 9. Standard hotelu min. 2 gwiazdki w rozumieniu przepisów § 2 ust. 2 pkt 1 rozporządzenia Ministra Gospodarki i Pracy z dnia 19 sierpnia 2004 r. w sprawie obiektów hotelarskich i innych obiektów, w których są świadczone usługi hotelarskie (t.j. Dz.U. z 2006 r. nr 22, poz 169 z późn. zm) z własnym WC i łazienką, telewizją i dostępem do sieci WiFi,
- 10.Miejsce noclegu w odległości max 1,5 km, w innym przypadku Wykonawca zapewni na własny koszt transport pomiędzy miejscem noclegu i szkolenia,
- 11. Zapewniony posiłek w postaci obiadu w trakcie każdego dnia trwania instruktażu.

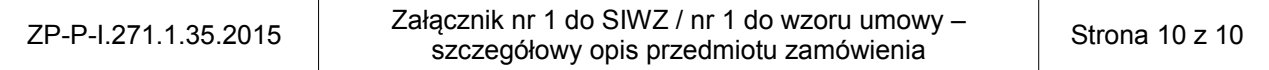